# CS210 Intermediate Computing with Data Structures (Java) Bob Wilson

#### Prerequisites

- I expect that you already know the Python programming language at an introductory level (usually gained by taking our CS110)
- You should be familiar with data types, variables, expressions, selection, iteration, functions, and tools in some HLL language
- If not, you should NOT take this course
  - See your advisor for other options such as retaking CS110 or taking CS119

#### Homework Assignments

- Reading for this class: L&C 1.1 1.2
- Lab 1: Read assignment for next week

- I liked Python in CS110. It's easy to use.
   Why do I need to learn Java? It's harder!
- In our ABET accreditation, we state that our graduates will know two languages high in industry usage, i.e. Java and C
- The marketability of the programming languages that you know is critical for getting a job!
- But, how to measure that?

- Four IEEE top ranked languages are\*:
  - Java, C, C++, Python
- \*http://spectrum.ieee.org/computing/software/the-2015-top-ten-programming-languages
- Two most popular programming languages based on Google tutorial searches\*\*
  - Java (24.1%), Python (12.1%)
- \*\* http://pypl.github.io/PYPL.html

- The <u>TIOBE index</u> graph from 2002 to 2015 indicates a decades-long <u>Java</u> (dark green) and <u>C</u> (red) competition for the top position with Objective-C (dark blue) coming on strong recently due to its use in Apple products
- Python is not even close to the top
- Depending on how you look at it, a language may have all the latest buzz, but not be the most dominant language in industry use

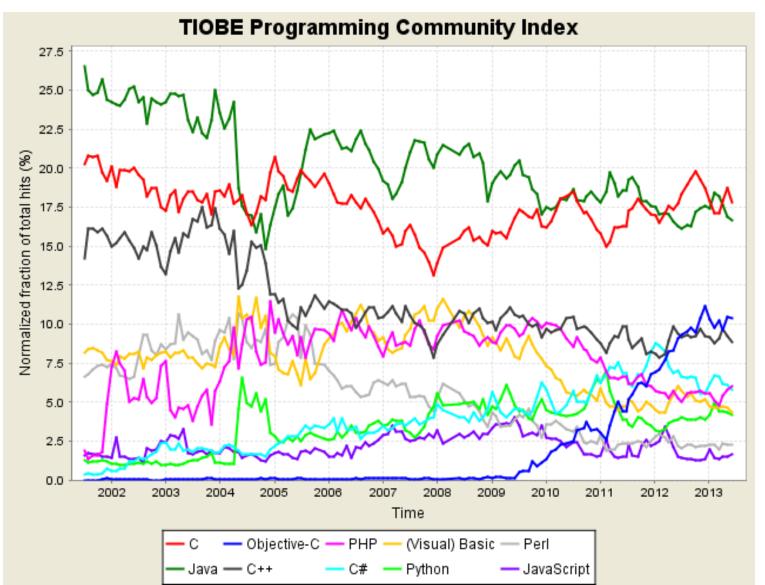

- My take on programming languages is that they come and go, but leave a huge legacy
- There are probably trillions of lines of Java and C code in production use today that won't be abandoned or rewritten in Python
- When you look for a job, you will limit your options by concentrating on the latest fads and ignoring these traditional languages

#### Introduction to Java

- Programming in Java
- Software Development Tools
  - Oracle/Sun Java Development Kit (JDK)
  - Dr Java
- Hello World example

## Programming in Java

- A Java Program consists of multiple classes
- A programmer enters each source file (one class per .java file) and compiles all of them
- From each source, the Java compiler produces a "byte code" representation (a .class file) or provides compiler error messages without generating a .class file
- A programmer must correct all compilation errors before executing the program

#### Program Development Steps

Classical "Waterfall" Development Steps

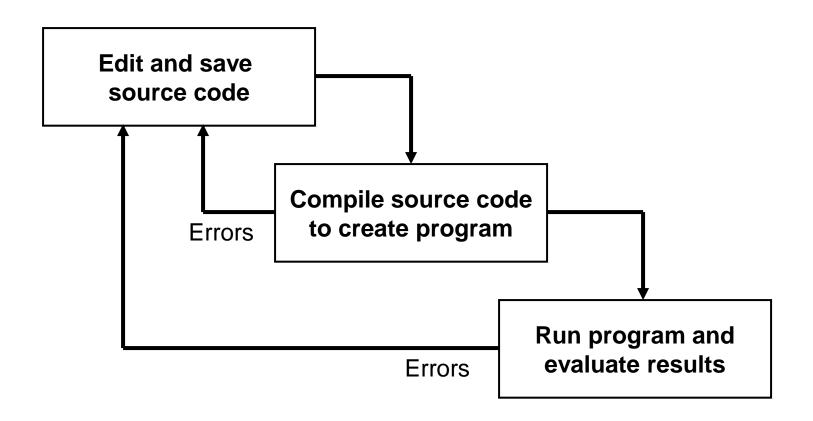

## Programming in Java

- A Java program can have three types of errors:
  - The compiler will find syntax errors and other basic problems (compile-time errors). If so, an executable version of the program (.class file) is not created
  - Problems can occur during program execution, such as trying to divide by zero, which cause the program to terminate abnormally (*run-time errors*)
  - A program may run, but produce incorrect results, perhaps using an incorrect formula (*logical errors*)
- You must learn to fix any level of error occurring

### Programming in Java

- One of the classes contains a main method: public static void main (String [ ] args)
- The Java Virtual Machine (JVM) executes the .class files starting at the main method
- The main method can invoke other methods in the same class and/or instantiate objects of other classes and invoke their methods

#### Software Development Tools

Using Sun Java SDK alone

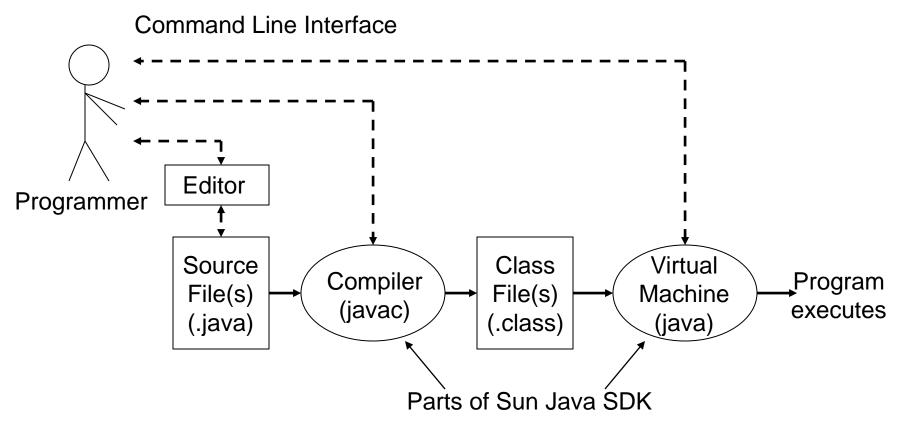

## Using Sun Java SDK Alone

Example DOS Commands and Parameters

C:\ > edit HelloWorld.java

(Create/edit "source file" in an external window)

C:\ > javac HelloWorld.java (creates .class file)

C:\ > java -classpath ... HelloWorld

Hello World

 $C: \ > exit$ 

### Software Development Tools

 We will use a combination of the Dr Java IDE and the Sun Java SDK

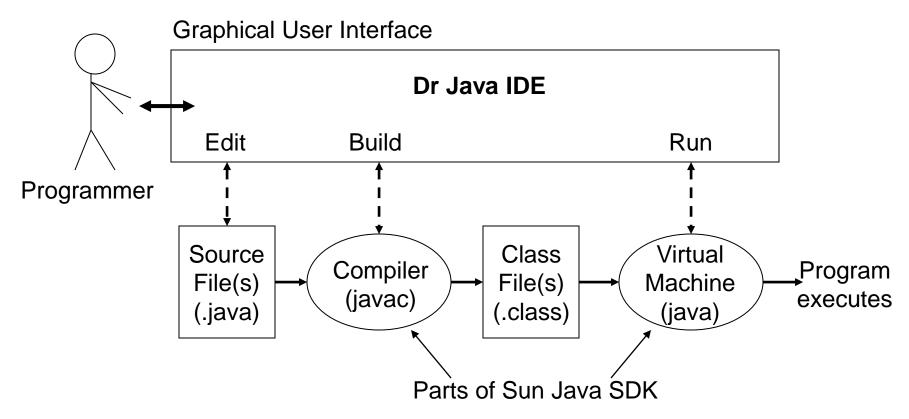

#### On-line Demonstration: Dr Java

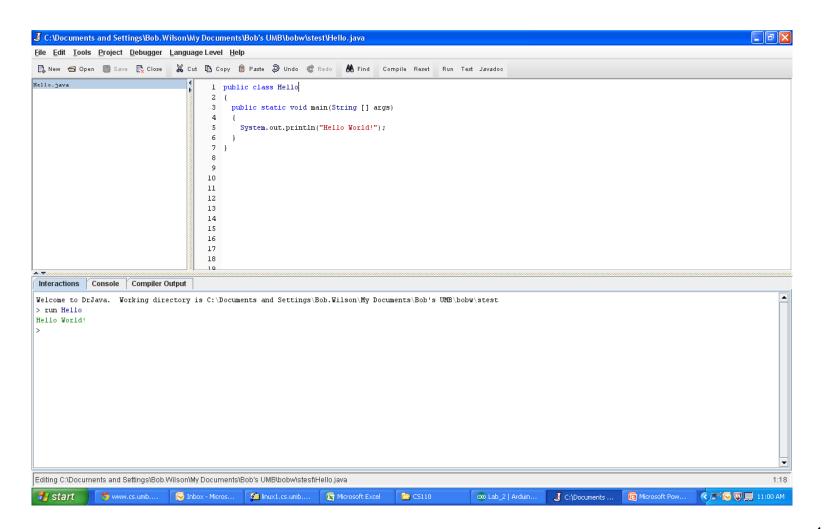

### Software Development Tools

- Download/install the software development tools on your own PC if you wish to do your lab and project assignments at home
  - Oracle/Sun Software Development Kit (SDK)
  - Dr Java Integrated Development Environment (IDE)
  - Junit class library (to support testing)
- Use the PCs in the Healey Library labs as they already have these tools installed

#### Java "Hello World" Program

Traditionally the first program taught!

```
public class HelloWorld
{
    public static void main (String [ ] args)
    {
        System.out.println("Hello World");
    }
}
```

 Enter, compile, and execute this Java class to test the development environment on your own PC